# Where to buy CS6 Adobe Photoshop online?

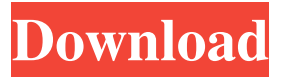

#### **Download Photoshop Cs6 Online Crack + Download**

What do you want to be able to do with images? Photoshop offers many options in terms of tools for manipulating an image. What is your image needs? Lightroom and Photoshop Adobe Lightroom and Photoshop are among the most popular software packages available to the consumer market. They are comprehensive image processing programs, encompassing many different aspects of image creation and editing, from image development and print preparation to organization of images and ensuring they look their very best when presented in albums, slide shows, or other areas of your photo shoot. Why use Lightroom and Photoshop? Because they are so popular, the companies offer a wide variety of software free, along with many more paid options. The Lightroom and Photoshop family offers professional and user versions. The user-level version is the focus of this chapter; however, the professional version (as of early 2017, Lightroom CC and Photoshop CC) is also worthy of consideration. But let's start with the product you are most likely to be using. Be aware that for large files or your image needs, Lightroom or Photoshop may not be the best solution. It's a good question to ask yourself when you are considering the options, and you can usually get a definite answer if you follow the logic of your needs in choosing a program. For example, if you're working with JPEG files and creating images that you intend to send to your printer, you may choose Lightroom if you're happy to be limited to the basic editing tools in the user-level program. Lightroom and Photoshop both offer the same basic editing tools for professionals, including exposure, color, black and white, and shadows/highlights (Figure 11-1). Photoshop CC offers additional creative tools, including vectors, which enable you to create images of ever-increasing quality, and filters (see the next section for details) that enable you to alter images to your heart's content. It also includes automatic image enhancement, the ability to work with a selection, and a full library of layers, including the ability to create multiple layers within a single image file. \*\*Figure 11-1:\*\* The primary editing tools for both Lightroom and Photoshop are the same. Image development is where you start to go beyond the basic editing tools. With your image in Lightroom or Photoshop, you can perform various image adjustments and enhancements by using its tools (see the later sections of this chapter for details). From there, you can move on to the integration

#### **Download Photoshop Cs6 Online Activator Free**

Subscribe to our YouTube channel here. Subscription ends 2 years from now (February 6, 2021) The classic Photoshop can handle some very tricky editing tasks, including advanced lighting effects. But even with the most complex feature, it isn't easy. In this tutorial, we'll use it to create a neon-orange effect over a sun-bleached photo of an empty beach in the middle of an Italian fjord. Like many image editing tutorials, we'll use an image that we've already prepared. If you don't have an image, you can create your own. Download the pack below. How to get the best out of Photoshop. Check out our Photoshop Tips and Tricks video series. It includes many things from basic introductory stuff, more in depth tutorials, and a few tips that you might not find elsewhere. An image of an empty beach in the middle of an Italian fjord, set to an orange color and blurred using a Photoshop action. How to create a sunny sky effect in Photoshop. Add a new layer. Create a bright sky effect as a new layer. From the right panel, select Photo Filter > Warm Glow. Set the amount of Warm Glow to 15% (20% in my example). Adjust brightness and contrast settings to achieve the desired effect. Add the settings as follows: Layer Styles > Layer Style > Warming Glow Warm Glow Settings Warm Glow Opacity: 20% Warm Glow Color: R: 11 G: 11 B: 12 Warm Glow Size: 1.7 Warm Glow Brightness: -50 Warm Glow Contrast: 50 Adding a blue circle. Using the Rectangle Tool, draw a rectangle over the glowing sky layer. Using Layer > Layer Via Cut to create a new layer for the rectangle, create a new layer for the blue circle. From the right panel, select Filters > Blur > Gaussian Blur. Set the blur radius to the desired thickness, in

this case 20 pixels. Adjust the other settings: Blur Settings Radius: 20 Amount: 20 Smooth: 0 Anti-aliasing: No Adding a blue door in the background. Using the Rectangle Tool, draw a rectangle on a new layer. Fill with blue, then add text. This might be useful for giving your image a title. To add 05a79cecff

#### **Download Photoshop Cs6 Online Free Download**

Effect of atropine on the block of fast inward sodium current by local anesthetics. The effects of atropine on the usedependent block by lidocaine and tetracaine of the fast component of sodium current (INa) were examined in isolated, snail nerve-muscle preparations. At a test potential of -90 mV the lidocaine and tetracaine generated concentration-dependent block of INa. A proton gradient similar to that of the final gradient of lidocaine and tetracaine was formed by using several different buffers to support membrane potential and pH in the range of -80 and -20 mV. Atropine did not produce a significant reduction in the peak inward current. At pH  $7.4$  and  $-80$  mV, atropine increased the onset and reduced the duration of the lidocaine and tetracaine mediated block of INa. At high concentrations of lidocaine and tetracaine, atropine consistently reduced the time constant of a slow inactivation process of INa. This reduction was most apparent at the slowinactivated state. In response to a train of 500 ms test pulses (0.1-ms duration), lidocaine and tetracaine produced similar block of peak current amplitude, which recovered by about 50%. The time course of the block was faster with lidocaine than with tetracaine. Atropine did not produce a reduction in the peak current amplitude and the time course of block. Over a range of pulse durations, 0.1-10 s, lidocaine, and tetracaine produced block of both peak and steady state current with atropine decreasing the time course of recovery of the peak current. Tetracaine was more potent than lidocaine in producing the use-dependent block.(ABSTRACT TRUNCATED AT 250 WORDS)Chronology of the emergence of the earliest hominids. The earliest evidence for early hominins has been found at a radiometric age of approximately 3.5 million years. We analyzed the characteristics of the teeth, mandibles and jaws in comparison with apes, and concluded that the species must be ascribed to the australopithecines. To that extent, the australopithecine ancestry of the European palaeoanthropic lineage could be determined. This result is an important contribution to paleontology in its central role in paleoanthropology, which evolved from the science of paleoanthropic anthropology

### **What's New In?**

Q: Problems with PNG from Base64 encoding in Java with Firebase I'm using the FBAuth library to handle the access to my own app. In the "Java, Android" section the user must grant permissions to his FB data. I'm using the method "authorizeWithFbAsync(Map options)" of the FBAuthClass to start this authentication and then I decode base64 to put into the options the token of access. It works perfectly in the Facebook App, in my browser (which is Chrome), but it doesn't work in my Android application. I mean, the request to the server for login doesn't go. I'm trying to solve it with the servlet filter but I've got some problems like follows: What? I must decode to get a byte array, to send it as input param? What's about the encoder / decoder? I've got the following code: protected void doFilter(ServletRequest request, ServletResponse response, FilterChain chain) throws ServletException, IOException { if (!isCorsEnabled() && response.getHeaderNames().contains("Access-Control-Allow-Origin")) { return; } if (logger.isLoggable(Level.INFO)) { logger.info("doFilter >>> "); } HttpServletRequest req = (HttpServletRequest) request; String uri = req.getRequestURI(); Iterator keySetIterator = req.getHeaderNames().iterator(); Map map = new HashMap(10); while (keySetIterator.hasNext()) { String name = keySetIterator.next(); String value = req.getHeader(name); map.put(name, value); } //... // get base64 encoded message String message = getAsBase64(req.getContentType(), req.getInputStream()); System.out.println("- GET request - " + new String(message.getBytes(), "UTF-8")); System.out.println("- " + message); //... // decode base64 byte[] decoded

## **System Requirements:**

Supported languages: Sound: Controls: Gamepad Support: Offline Single Player: Credits: Developed by PicoPico =================================== Port of [The Phantom of Inferno][1] and [The Phantom of Fimbulhause][2] designed by [Deux Neuf][3]. \* There's also a bonus artwork on the end of this compilation of all the modules, in a special compilation order.

Related links:

[https://dincampinginfo.dk/wp-content/uploads/2022/07/Free\\_Tamil\\_Fonts.pdf](https://dincampinginfo.dk/wp-content/uploads/2022/07/Free_Tamil_Fonts.pdf) <https://believewedding.com/2022/07/01/adobe-photoshop-cs6-free-download/> <https://www.2tmstudios.com/paper-text-effect-text-for-photoshop/> <https://www.hotels-valdys.fr/non-classe/how-to-download-photoshop-for-free> [https://ejenvie.com/wp-content/uploads/2022/07/adobe\\_photoshop\\_80\\_download.pdf](https://ejenvie.com/wp-content/uploads/2022/07/adobe_photoshop_80_download.pdf) <https://www.skiptracingleads.com/wp-content/uploads/2022/07/wrekhar.pdf> [https://valentinesdaygiftguide.net/wp-content/uploads/2022/07/photoshop\\_3d\\_plugin\\_free\\_download.pdf](https://valentinesdaygiftguide.net/wp-content/uploads/2022/07/photoshop_3d_plugin_free_download.pdf) <https://coopdespensasolidaria.com/photoshop-7-0/> <https://www.clic.com.my/advert/netherland-warehouse-pmk-ethyl-glycidate-new-pmk-oil-cas28578-16-7-wickr-mollybio> <https://divyendurai.com/how-to-change-the-language-in-photoshop/> <https://www.elitetest.com/system/files/webform/plan-documentation/evejans350.pdf> <http://www.essexheritage.org/sites/default/files/mcintiretour.pdf> <https://shi-id.com/?p=2801> <https://aposhop-online.de/2022/07/01/52111/> <https://www.answeringttp.org/system/files/webform/ginlava460.pdf> <https://earthoceanandairtravel.com/2022/07/01/free-brush-pack-20-free-photoshop-brushes/> [http://yugpradesh.com/wp-content/uploads/2022/07/Photoshop\\_CC\\_Free\\_Download\\_Windows.pdf](http://yugpradesh.com/wp-content/uploads/2022/07/Photoshop_CC_Free_Download_Windows.pdf) <https://oceanofcourses.com/free-photoshop-patterns-5-free-psd-templates-free-download/> <https://www.cameraitacina.com/en/system/files/webform/feedback/custom-shapes-for-photoshop-cs3-free-download.pdf> [https://thelifeofbat.com/wp-content/uploads/2022/07/Adobe\\_Photoshop\\_7\\_Cracked\\_Hack.pdf](https://thelifeofbat.com/wp-content/uploads/2022/07/Adobe_Photoshop_7_Cracked_Hack.pdf)